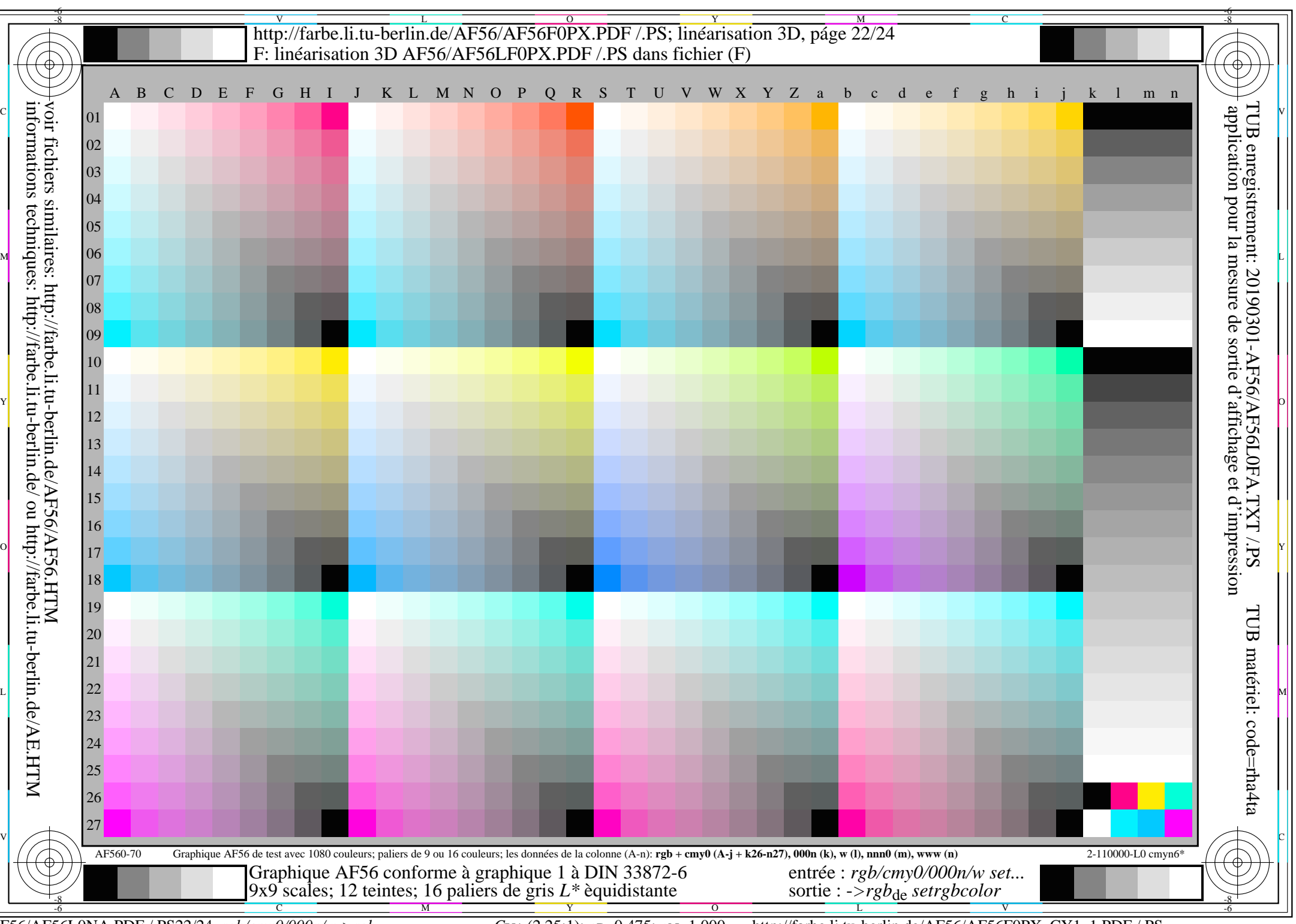

AF56/AF56L0NA.PDF /.PS22/24, *rgb/cmy0/000n/w*-*>rgb*de *C*Y1 (2,25:1): *g*P=0,475; *g*N=1,000 http://farbe.li.tu-berlin.de/AF56/AF56F0PX\_CY1\_1.PDF /.PS